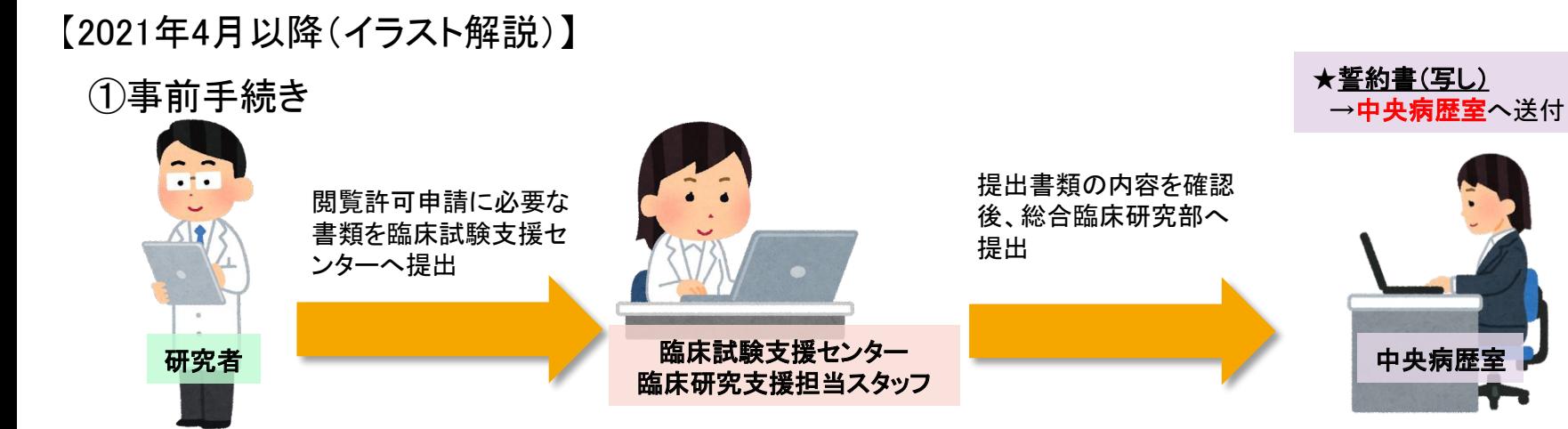

## ②閲覧日前日までの手順

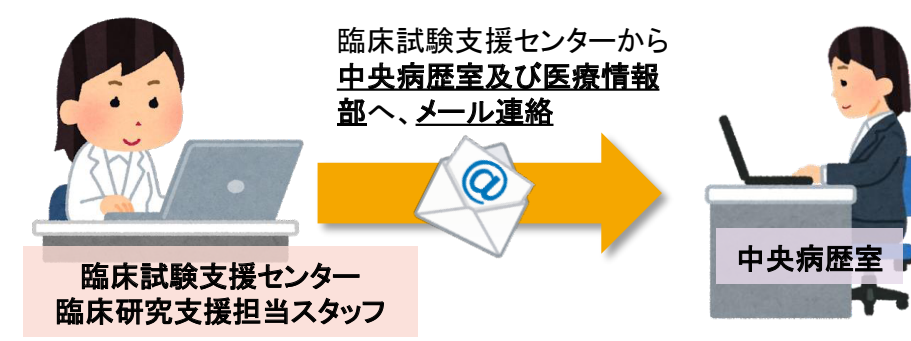

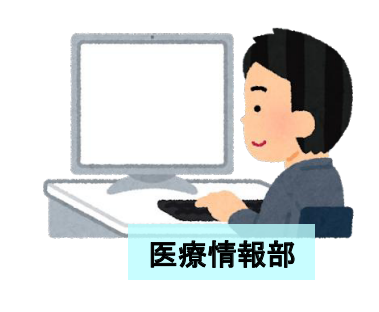

【臨床試験支援センターで閲覧前日までに行う作業】 ●部門システムに臨床研究情報を登録 ●臨床試験支援センターが使用許可を得ているICカードと研究情報の紐づけ作業

【外部支援者との情報交換】 ●カルテ閲覧を実施したい日時が決まり次第、メールにて連絡を受ける。 ※前日や当日、急な依頼を受けることもある

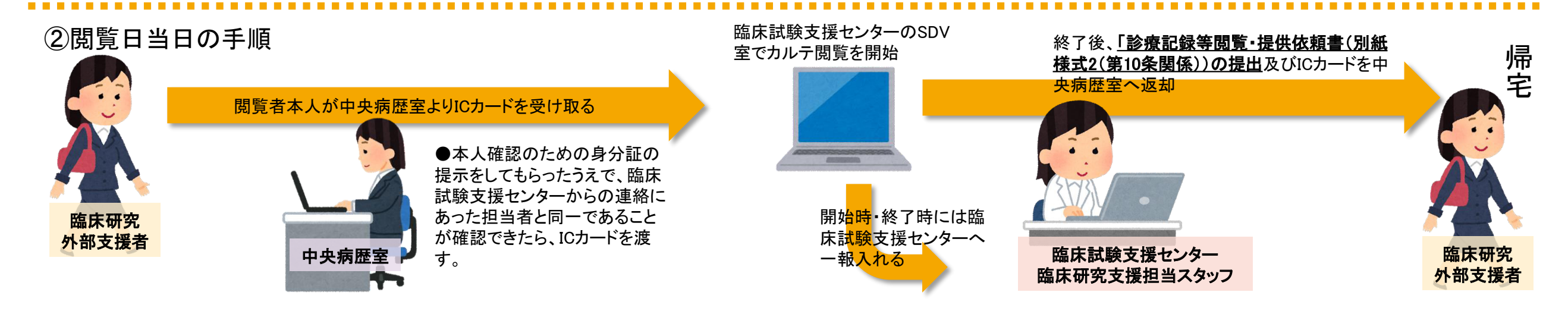